# **ECE 220 Computer Systems & Programming**

#### **Lecture 15 – Data Structures**

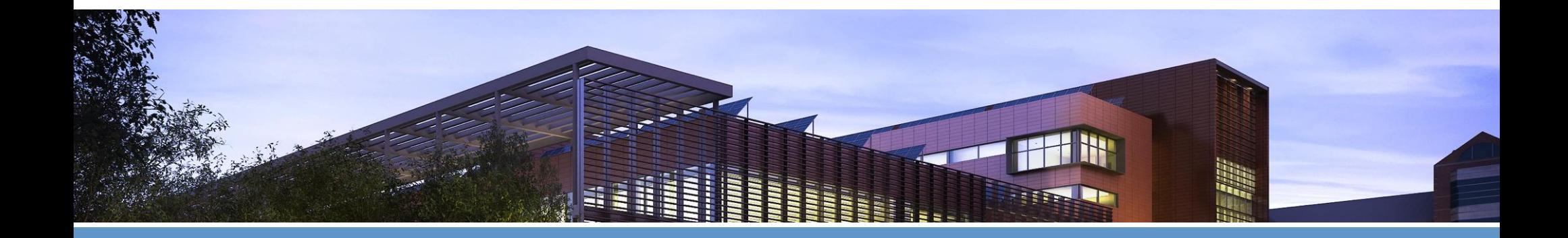

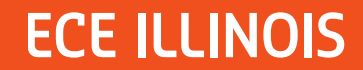

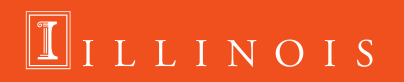

## **Processing Student Records:**

• Given a data file:

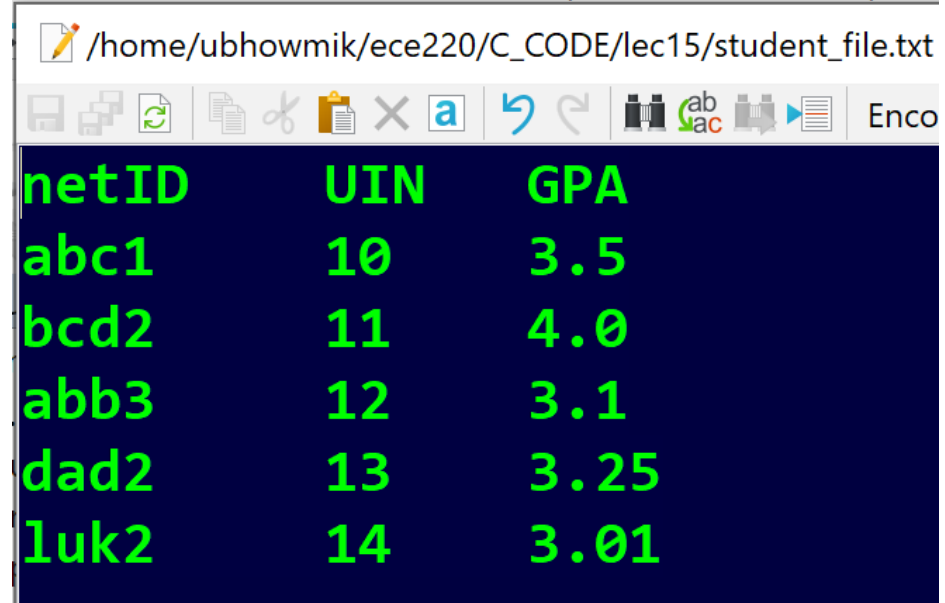

 $\boxed{\mathbf{1}}$ ILLINOIS

- **We want to sort the data according to the GPA ??**
	- The file could have 100's of students' records?

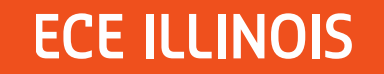

## **Data Type**

### **Three fundamental data types:**

- **integer**
- **float/double**
- **char**

### **We also discussed:**

- o **Array**
- o **Pointer**

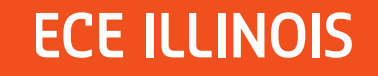

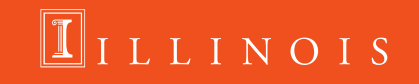

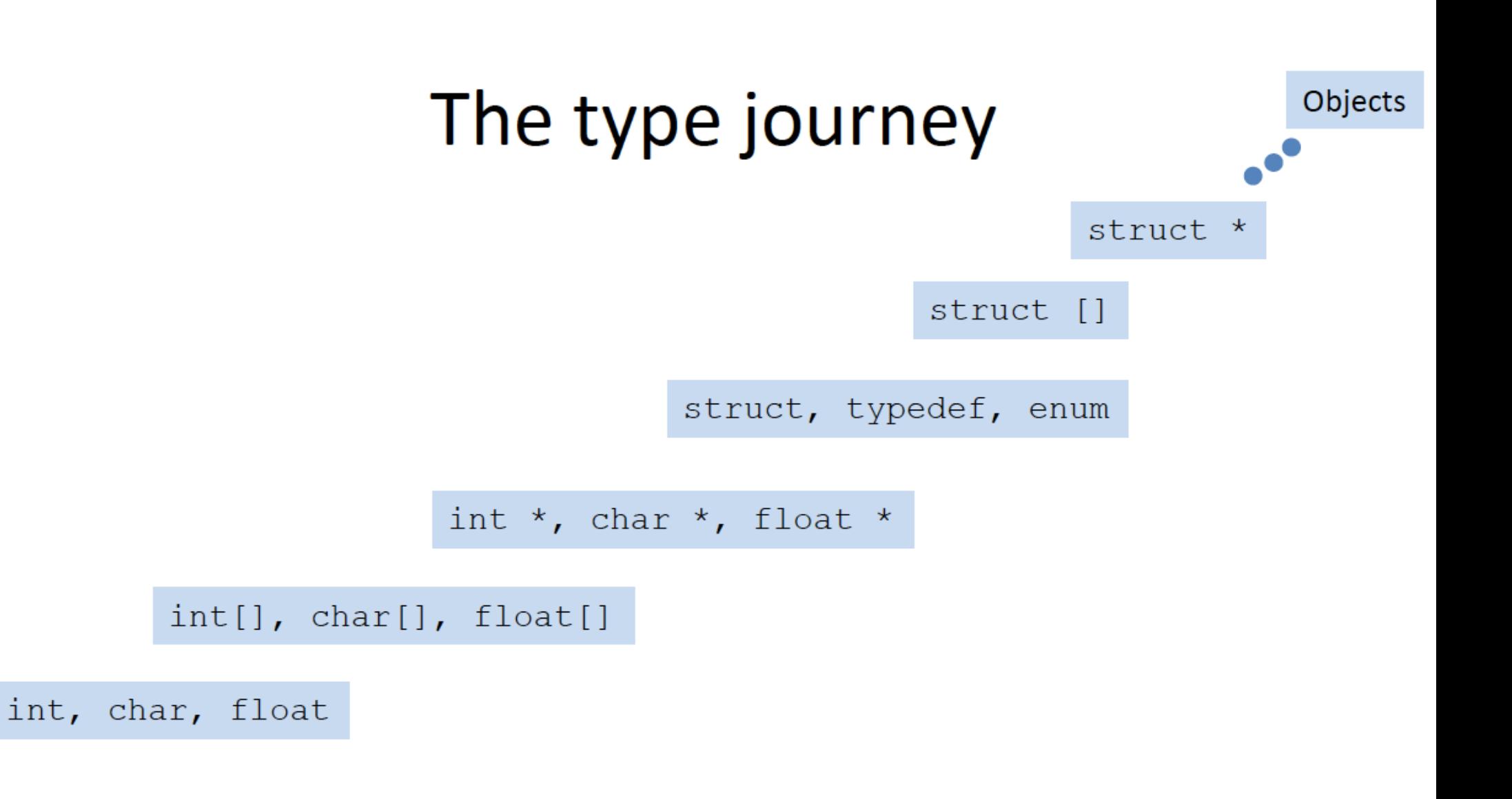

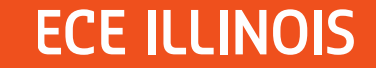

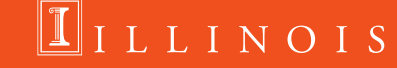

## **Structures**

- **allow user to define a new type consists of a combination of fundamental data types (aggregate data type)**
- Example: a repository of students and their grades in this class
	- netID, can be captured as an array of chars (string): char name[100];
	- Student UIN, can be stored as an int;
	- GPA of the student, can be stored as a float: float GPA;
	- There may be many other characteristics that we would want to capture..

How do we capture them?

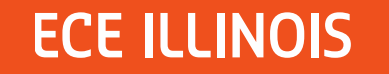

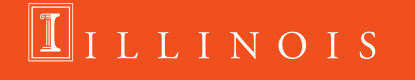

4

## **Structure – why we need it?**

- **E** If we only have one student, we can declare one variable per property:
	- char netID[100];
	- Int UIN:
	- float GPA;
- If we have many (N) students, we can allocate arrays:
	- **char netID[N][100]; or char \*netID[N]; ??**
	- $\blacksquare$  Int UIN[N];
	- float GPA[N];
- to access information about a particular student, we would need to access data in all three arrays: netID[i], UIN[i], GPA[i]
	- if there are only a few properties that we care about, this solution (using separate arrays) may be acceptable

**LINOIS** 

- but if we have many properties, the solution with arrays becomes cumbersome
	- think about passing a large number of arguments to a function
- a better solution is to aggregate all the properties into a single object

### **Structures**

■ struct construct allows to create a new data type consisting of several **member elements (aggregate data type)**

```
Example: student record
struct studentStruct
{
   char netID[10];
   int UIN;
   float GPA;
```
**ECE ILLINOIS** 

**}; //In this example, we have created a new data type and gave it the tag studentStruct;**

### **To declare a variable of this type, we can use the new data type's name:**

```
struct studentStruct student;
strncpy(student.netID, "abc1", sizeof(student.netID));
student.UIN = 123456789;
student.GPA = 3.89;
//student.netID ="abc1"; //Compiler Error
//or we can just use one line
struct StudentStruct student = {"abc1", 123456789, 3.89}; 4
```
### **LLINOIS**

# **Structures (run-time stack)**

**ECE ILLINOIS** 

**Example 1 Struct** construct allows to create a new data type consisting of several **member elements (aggregate data type)**

```
Example: student record
struct studentStruct
{
    char netID[10];
    int UIN;
    float GPA;
};
struct studentStruct student;
student.UIN = 12;
student.GPA = 3.89;
strncpy(student.netID, "abc1", sizeof(student.netID));
                                                     netID[0]
                                                     netID[1]
                                                      ….
                                                     netID[8]
                                                     netID[9]
                                                     UIN
                                                     GPA
```
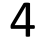

LLINOIS

# **Structures (run-time stack)**

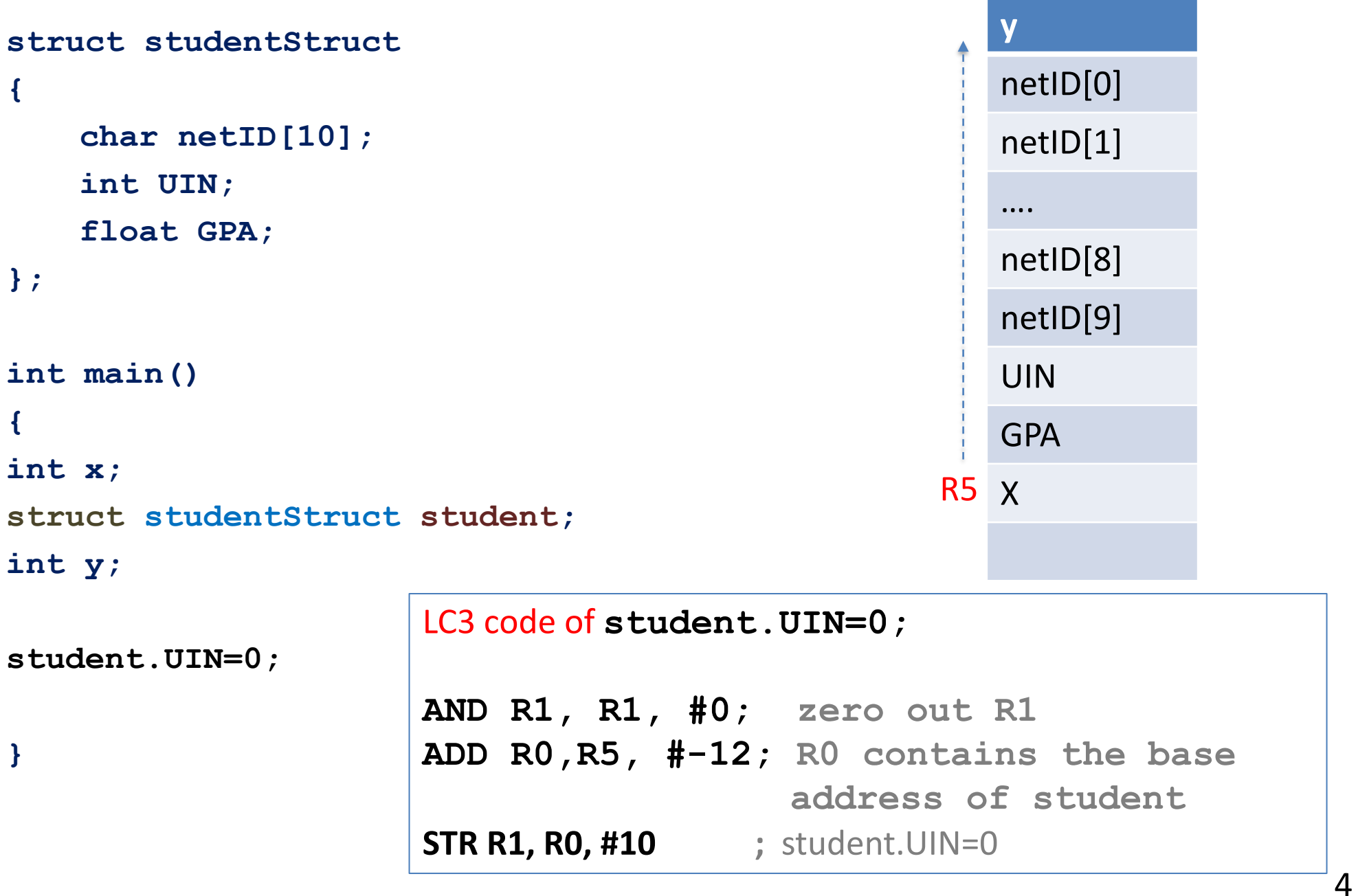

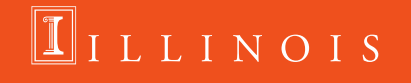

## **Using typedef**

- C allows to give names to user-defined data types using typedef keyword.
- Example:

**typedef int color; color image[10][20];**

 $\Pi$ ILLINOIS

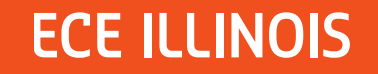

# **Using typedef**

- C allows to give names to user-defined data types using typedef keyword. Thus, we can give an alternative (shorter) name to "struct tag":
	- typedef struct tag myType; myType <varName>;
	- here old name "struct tag" will be given a new name myType.

```
struct studentStruct
{
   char netID[100];
    int UIN;
    float GPA;
};
typedef struct studentStruct student;
```

```
student s1, s2;
```
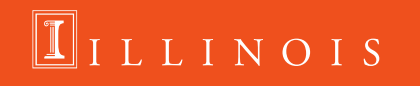

# **Using typedef**

- C allows to give names to user-defined data types using typedef keyword. Thus, we can give an alternative (shorter) name to "struct tag":
	- typedef struct tag myType; myType <varName>;
	- here old name "struct tag" will be given a new name myType.

```
struct studentStruct
{
   char netID[100];
    int UIN;
    float GPA;
}student;
typedef struct studentStruct student;
```
**student s1, s2;**

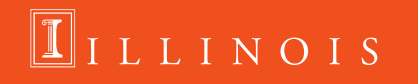

# **Using typedef (both approaches are same)**

```
struct StudentStruct
{
   char Name[100];
   int UIN;
   float GPA;
};
typedef struct StudentStruct student;
student s1, s2;
/***********************************/
typedef struct StudentStruct
{
   char Name[100];
   int UIN;
   float GPA;
}student;
student s1, s2;
```
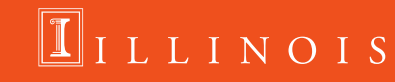

## **Arrays of structs**

```
//create an array of student struct
student s[100];
```

```
//access each element of the array
s[0]
s[1]
```

```
//access individual fields in each element
s[0].netID[0] = 'a';
s[0].netID[1] = 'b';
s[0].netID[2] = 'c';
S[0].netID[3] = '1';
s[0].UIN[3] = '11';
s[0].GPA = 3.89;
```
**struct StudentStruct { char Name[100]; int UIN; float GPA; }; typedef struct StudentStruct student; student s[100];**

7

ILLINOIS

# **Read the student\_file.txt and create an array of structs of student records:**

```
int main()
{
student s[BUF];
char filename[20];
int no_of_student;
printf("Enter the Student_record filename: ");
scanf("%s",filename);
no_of_student=load_data(filename, s);
print_data(s, no_of_student);
}
```
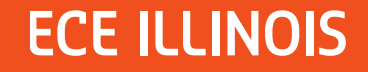

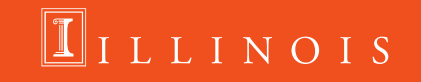

#### **Read the student\_file.txt and create an array of structs of student records:**

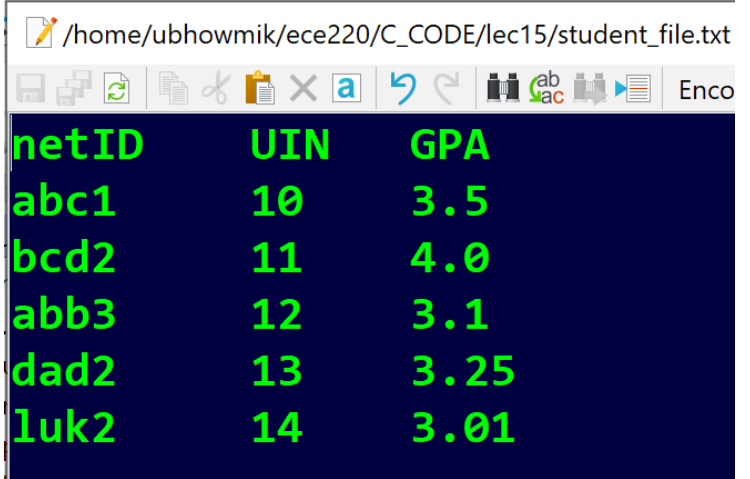

```
int main()
{
student s[BUF];
char filename[20];
int no_of_student;
printf("Enter the Student record filename: ");
scanf("%s",filename);
no_of_student=load_data(filename, s);
print_data(s, no_of_student);
}
```
ILLINOIS

int load\_data(char filename[], student s[]){

```
FILE *in;
    in=fopen(filename,"r");
    char temp[BUF];
    fgets(temp, BUF, in);
    int n=0;
while((fscanf(in,"%s %d %f",s[n].netID, &s[n].UIN,&s[n].GPA))!=EOF)
        n++;
```
return n++;

}

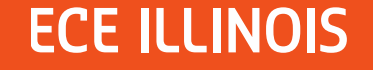

## **Printing the student records:**

```
void print_data(student s[],int n){
   int i;
   printf("netID UIN GPA\n");
   for (i=0; i<n;i++)printf("%s %d %f\n", s[i].netID, s[i].UIN, s[i].GPA);
}
```
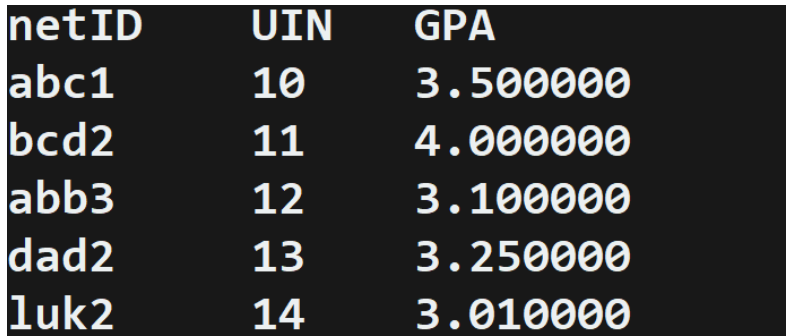

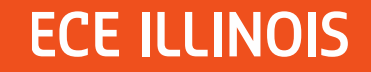

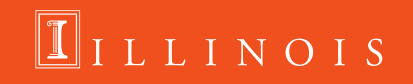

## **Sort student's records based on GPA**

```
void sort_GPA(student s[], int n){
   int i;
   int flag=1;
   while(flag){
         flag=0;
   for (i=0; i<(n-1);i++){
       if (s[i].GPA>s[i+1].GPA){
           swap_student(&s[i],&s[i+1]);
           flag=1;
       }
    }
 }
}
```
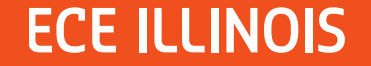

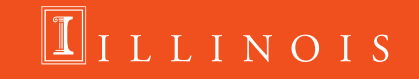

## **Swap student's record:**

```
void swap_student(student *s1, student *s2){
student temp;
temp=*s1;
*s1=*s2;
*s2=temp;
}
```
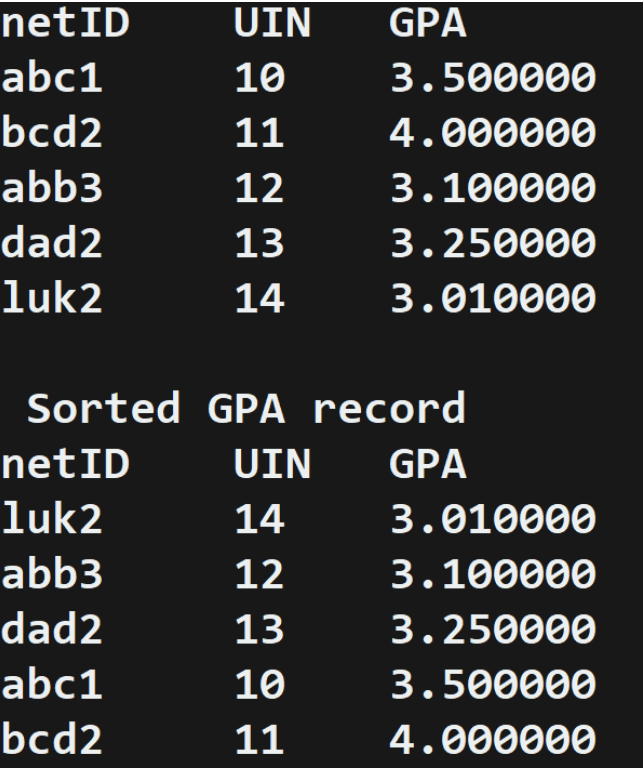

### $\Pi$ ILLINOIS

## **Pointer to Struct**

```
student ece220[200];
```

```
typedef struct studentStruct
∃ €
    char Name [100];
    int UIN;
    float GPA:
\cdot student;
```
**student \*ptr; ptr = ece220; //pointer to a struct array //ptr = &ece220[5]; ptr++; //where is ptr pointing to now? strncpy(ptr->Name, "John Doe", sizeof(ptr->Name)); ptr->UIN = 123456789; //(\*ptr).UIN ptr->GPA = 3.89; //(\*ptr).GPA**

**//which student record has been changed?**

```
8
```
**ILLINOIS** 

## **Struct within a Struct**

```
typedef struct StudentName
{
   char First[30];
   char Middle[30];
   char Last[40];
}name;
```

```
typedef struct StudentStruct
{
   name Name;
   int UIN;
   float GPA;
}student;
```

```
student ece220[200];
student *ptr;
ptr = ece220;
//How can we set the 'First' name in the first student record?
```
**strncpy( , "John", );**

ILLINOIS

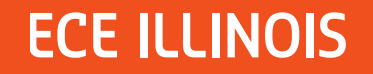

## **Enumeration Constants:**

#### **Enumerated data type:**

- An enumeration, introduced by the keyword enum, is a set of integer **constants represented by identifiers.**
- **Values in an enum start with 0, unless specified otherwise, and are incremented by 1.**

Syntax: enum [tag] { enumerator-list }

#### **Example:**

```
enum Months {JAN, FEB, MAR, APR, MAY, JUN, JUL, AUG, SEP, OCT, NOV, DEC};
enum Months cur_month;
cur_month = MAR; //Here JAN equals 0, FEB equals 1, and so on..
//what is the value of cur_month?
```
**//what if we define it this way? enum Months {JAN=1, FEB, MAR, APR, MAY, JUN, JUL, AUG, SEP, OCT, NOV, DEC};**

LINOIS

## **Unions**

- a **union** data type is similar to a struct, however, it defines a single location in memory that can be given many different names
- Example:

```
union valueUnion
 {
   long int i_value;
    float f_value;
 }
```

```
union valueUnion v;
```

```
v.i_value = 5; \prime holds integer \primev.f_value = 5.25; /* now holds float *//* but not both! */
```
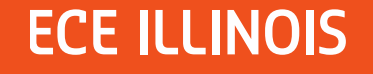

6